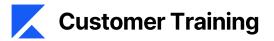

## **Create a Product**

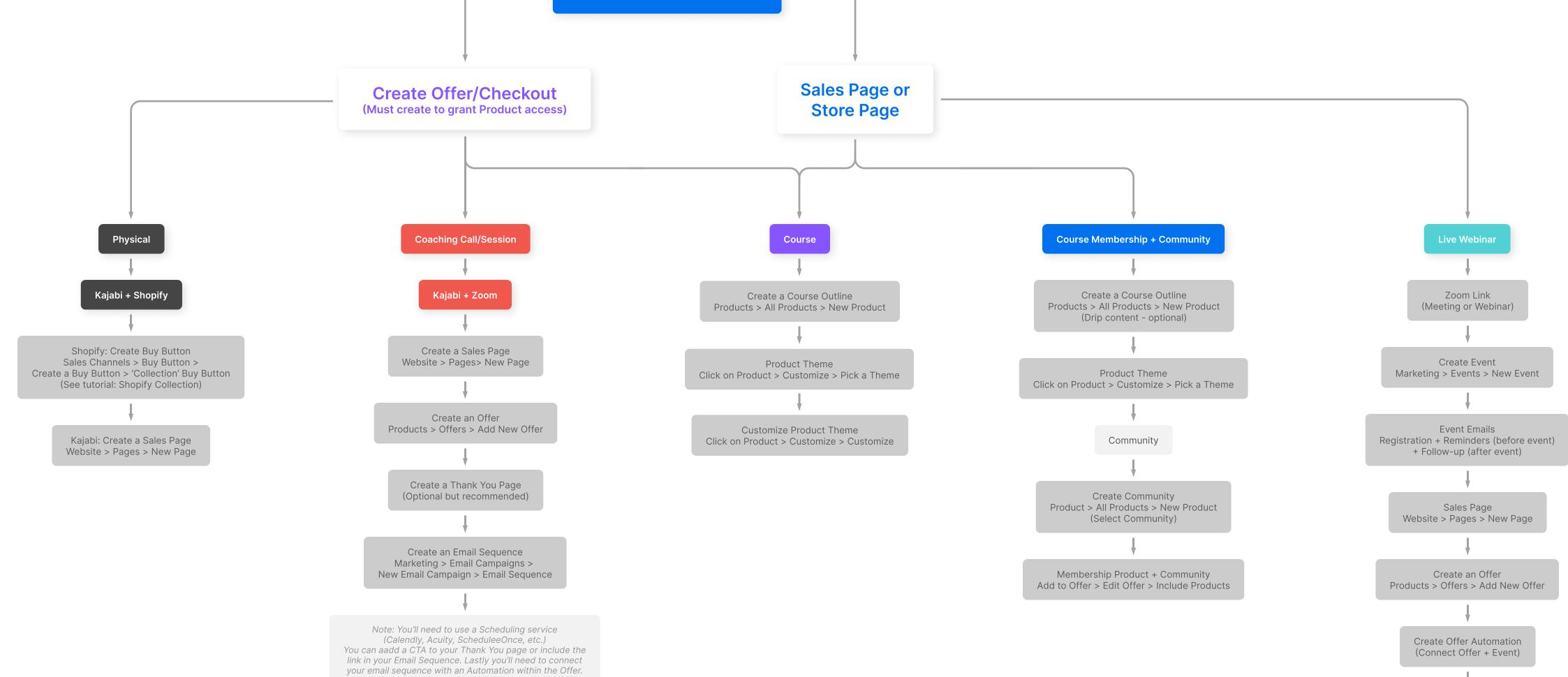

Confirmation/Thank You Page Website > Pages > New Page

Note: Link to Zoom Webinar can be included within the Event emails and/or within a Product's lesson.